### Übung zur Vorlesung Digitale Medien

Sarah Tausch Alice Thudt Ludwig-Maximilians-Universität München Wintersemester 2012/2013

# **Hyper Text Markup Language**

Beschreibungssprache von WWW-Seiten: Enthält die Struktur eines Dokuments und teilweise die Darstellung.

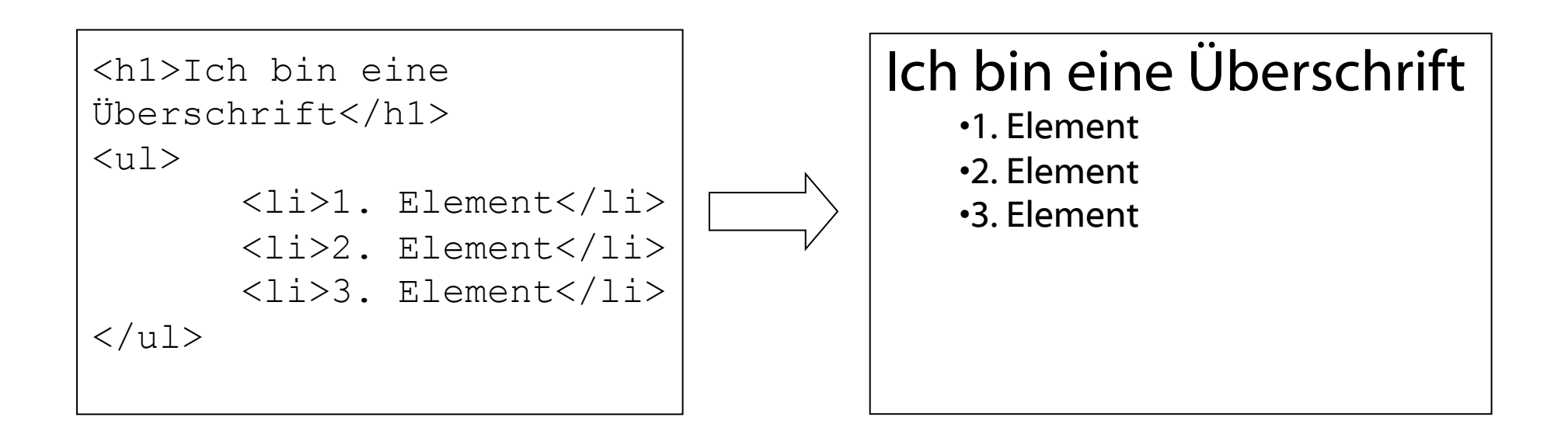

# **Syntax**

#### <*TAG* [ *ATTRIBUT* = "*wert*" ]\* > [*Inhalt* </*TAG*>]

**Elemente** ("Tags", in eckigen Klammern) kennzeichnen einzelne Dokumentbereiche. Das Ende des Bereichs wird durch ein abschließendes Tag (symbolisiert durch einen Schrägstrich) gekennzeichnet. Manche Elemente haben kein abschließendes Tag (in Bestimmten HTML Versionen).

Beispiele:

**p** Textparagraph: <p> Paragraph </p>

**h1, h2, …** Überschriften in unterschiedlichen Größen: <h3> Mittlerer Text </h3>

```
br Zeilenumbruch (ohne abschließendes Tag!): 
\langle b r \rangle (\langle b r \rangle in xHTML)
```
## **Attribute**

**Attribute** innerhalb von Tags werden genutzt, um die Eigenschaften des Elements festzulegen. Welche Attribute genutzt werden können ist vom jeweiligen Element abhängig. Generell können mehrere Attribute kombiniert werden. Der Wert eines Attributs muss in Anführungszeichen gesetzt werden.

Beispiele:

**bgcolor** Hintergrundfarbe eines Elements: <table bgcolor="#FF00FF">

**id** Identifikator eines Elements: <p id="para1">

### **Aufbau einer HTML-Datei**

<!DOCTYPE HTML PUBLIC "-//W3C//DTD HTML 4.01 Transitional//EN" "http://www.w3.org/TR/html4/loose.dtd">

Dokumenttyp-**Deklaration** 

 $<$ html $>$ 

<head>

```
 <meta http-equiv="content-type" content="text/html; charset=ISO-8859-1"> 
 <title>Seitentitel</title>
```
</head>

Kopfdaten

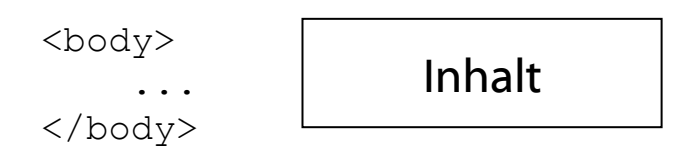

</html>

# **HTML im Texteditor**

HTML-Dateien sind normale Textdateien und können deshalb mit jedem beliebigen Texteditor erzeugt werden.

z.B. Kate unter Linux (KDE->Dienstprogramme->Kate) oder Notepad / Editor unter Windows (Start->Programme->Zubehör->Editor) oder TextWrangler unter Mac.

Günstige Testumgebung: Texteditor und Browser

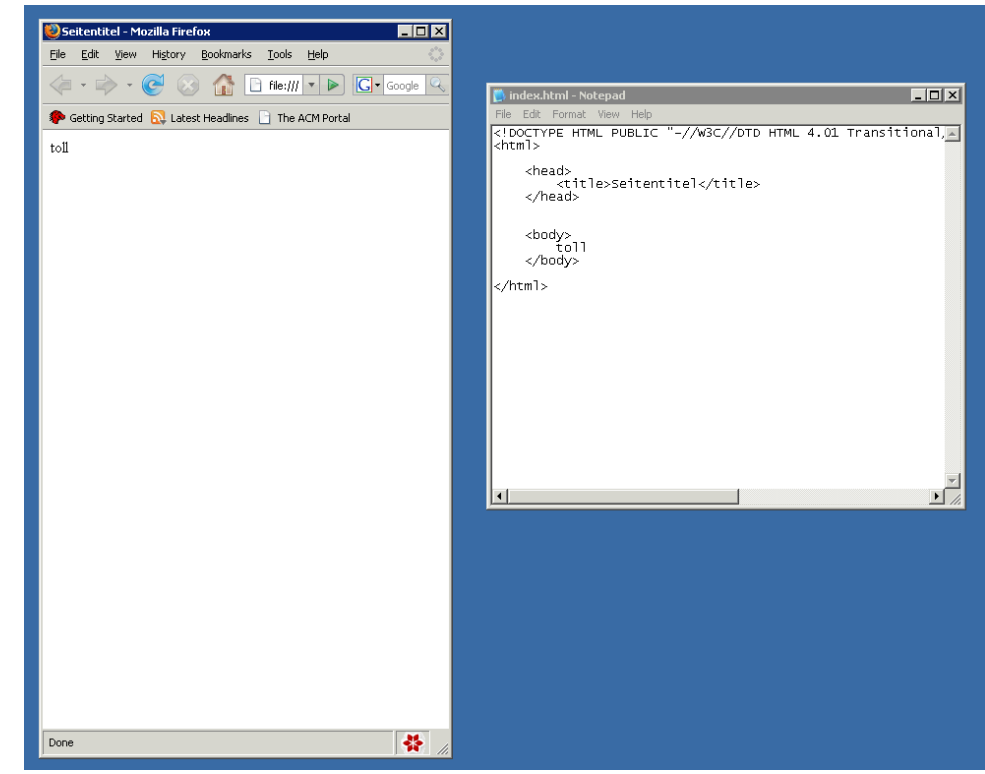

# **Dokumenttyp**

Dokumenttyp-Deklaration Varianten:

**Transitional** Mehr erlaubte Elemente, lockerer <!DOCTYPE HTML PUBLIC "-//W3C//DTD HTML 4.01 Transitional//EN" "http://www.w3.org/TR/html4/loose.dtd">

**Strict** Nur bestimmte Elemente, strenger

<!DOCTYPE HTML PUBLIC "-//W3C//DTD HTML 4.01//EN" "http://www.w3.org/TR/html4/strict.dtd">

## **Header**

```
<h+ml> <head> 
         <meta http-equiv="content-type" content="text/html; charset=ISO-8859-1"> 
         <title>Seitentitel</title> 
     </head>
```
Header enthält zwei Typen von Metadaten:

```
Für Benutzer und Suchmaschinen (semantische Informationen): 
<meta name="author" content="Herbert Schmidt"> 
<meta name="description" content="Meine besten Häkeltipps"> 
<meta name="keywords" content="Häkeln, Hobbies, Handarbeit"> 
<meta name="date" content="2007-10-17T20:49:37+02:00">
```
#### Für Webserver und Webbrowser:

```
<meta http-equiv="content-type" content="text/html; 
                                    charset=ISO-8859-1">
```
(Angabe des Zeichensatzes, hier ISO-8859-1)

# **Body**

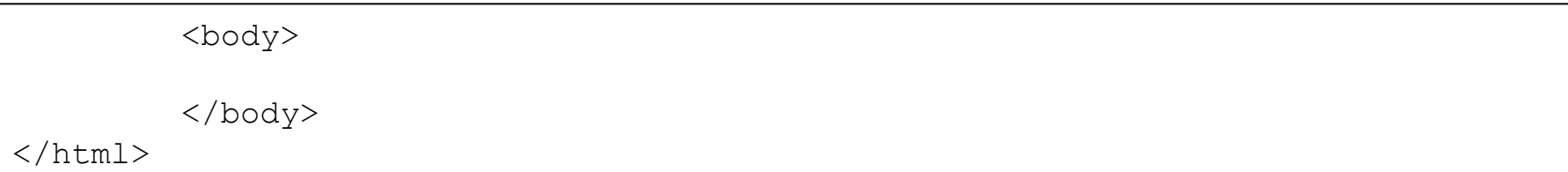

Body enthält die Beschreibung des HTML-Dokuments.

Wichtigste Arten von Elementen:

•**Textstrukturierung** 

•**Tabellen** 

•**Bilder** 

•**Verweise (Hyperlinks)**

# **Tags**

<**h1**>Grosse Ueberschrift<**/h1**>

<**p**> Textparagraph <**br**> Text nach dem Zeilenumbruch <**/p**>

<**h3**> kleinere Ueberschrift <**/h3**>

<**!--** Kommentar **--**>

Anmerkungen:

Überschriften in 6 verschiedenen Größen (h1 (größte) bis h6 (kleinste)).

### **Listen**

 $\langle u1 \rangle$ 

<li>1. Element unnummeriert</li> <li>2. Element unnummeriert</li>  $\langle$ /ul $\rangle$  $\langle$ ol $>$ <li>1. Element nummeriert</li> <li>2. Element nummeriert</li>

 $\langle$ ol>

Wichtige Listen sind <ul> (unordered list) und <ol> (ordered list). Diese können beliebig viele Elemente (<1i> list item) enthalten.

# **Logische & Physische Auszeichnungen**

Logische Auszeichnungen:

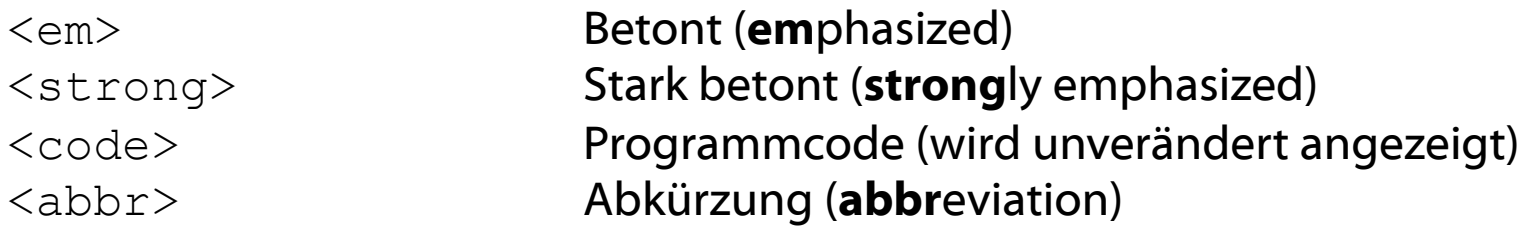

Physische Auszeichnungen:

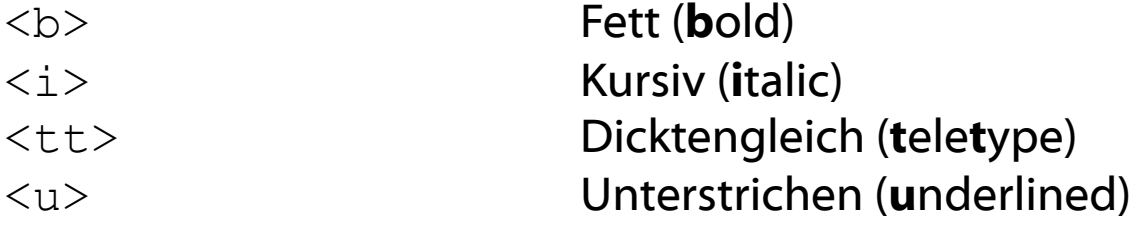

<b>dicker <i>kursiver</i> Text</b> <em> betonter Text </em> <strong>stark betonter Text </strong>

# **Tabellen**

```
<table border="1" width="80px"> 
       <tr>
                <th>Erste Spalte Tabellenkopf</th> 
                <th>Zweite Spalte Tabellenkopf</th> 
       \langle/tr>
       <tr> <td>Erste Spalte, Zweite Zeile</td> 
                <td>Zweite Spalte, Zweite Zeile</td> 
       \langle/tr>
\langle/table>
```
Tabellen bestehen aus einzelnen Zeilen (<tr> **t**able **r**ow) und Spalten. Diese Spalten teilen sich auf in <th> (**t**able **h**eader) für die Kopfzeile der Tabelle und <td> (**t**able **d**ata) für die restlichen Zellen. Die Angabe von <th> Elementen ist optional.

13 Durch das Attribut border wird die Dicke der Linien der Tabelle definiert (0 ist zulässig, um den Rahmen wegzulassen). Das Attribut width gibt die Breite der Tabelle in Pixel (px) oder Prozent der Seite(%) an.

# **Bilder**

<img src="bild.gif" width="100" height="100" alt="Ein Bild!" >

Bilder werden durch das <img> Element angezeigt und haben folgende Attribute:

- src Pfadangabe zur Bilddatei. Typen: GIF, JPEG, PNG
- alt Alternativtext
- width Breite in Pixel
- height Höhe in Pixel

### **Verweise**

<a href="http://www.google.de">Link zu Google</a>

<a href="#anker">Link auf einen Anker dieser Seite</a> <a name="anker">Nämlich hierher</a>

Verweise durch <a> (**a**nchor) Elemente.

Auf beliebige HTML-Dateien: href="Zieladresse oder Dateiname" Innerhalb eines Dokuments: Definition eines Zielpunkts:  $\langle a \rangle$  name="Ankername"> Und des Verweises:  $\langle a \rangle$  href="#Ankername">

# **Weitere Angaben**

align-Attribut zur Textausrichtung:

align = left align = center align = right align=justify Linksbündig Zentriert Rechtsbündig B l o c k s a t z

Funktioniert mit Textelementen, Bildern und Tabellenzellen.

Sonderzeichen:

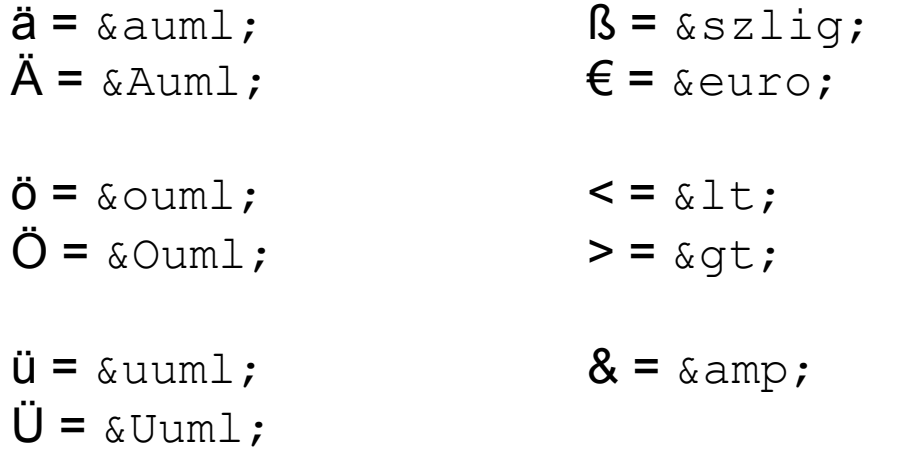

# **Farben**

#### Dateiweite Farbangaben:

```
<body bgcolor="#FF0000" text="#D1FF33">
```
#### bgcolor Hintergrundfarbe des Dokuments  $t \in x^+$  Standardfarbe für Textelemente

#### Farbangaben in Hexadezimal (d.h. Zahlen im 16er-System) nach folgendem Schema:

#RRGGBB

Die ersten beiden Ziffern (von 0 bis F bzw. 0 bis 255) geben den Rotanteil, die nächsten beiden den Grünanteil und die letzten beiden den Blauanteil der Farbe an.

Hexadezimalwerte z.B. in Farbauswahl von Photoshop und anderen Grafikprogrammen oder online z.B. http://htmlfixit.com/tools/RGB/color-slider.html

# **HTML 5**

#### **Verkürzte Angaben:**

<!DOCTYPE html> <meta charset="ISO-8859-1">

#### **Strukturierende Elemente (Auswahl):**

 $\langle$ aside $\rangle$ Inhalt, der zum umschließenden Inhalt passt aber nicht direkt dazugehört. Z.B. Querverweise zu ähnlichen Artikeln <figure> Bildunterschriften für Medien (Bilder, Videos…) <footer> Fußzeile; Enthält z.B. Informationen über den Autor <header> Kopfbereich; Enthält zum Beispiel eine Überschrift  $<$ nav $>$ Navigationsbereich; Verweise auf andere Dokumente oder auch innerhalb des Dokuments möglich <section> Gruppiert thematisch zusammenhängende Inhalte. Enthält oft <header>

 $und <$ footer>

# **Links**

http://de.selfhtml.org Übersicht über HTML/CSS/Javascript …

http://validator.w3.org/ Dienst des World Wide Web (W3C) Konsortiums zur Überprüfung einer Webseite auf Gültigkeit